## The book was found

# Developing Web Widget With HTML, CSS, JSON And AJAX: A Complete Guide To Web Widget

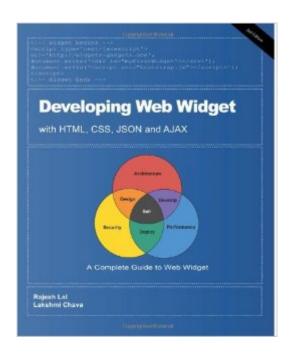

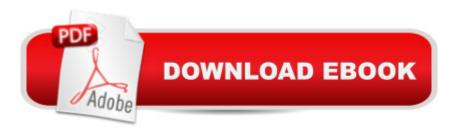

# Synopsis

\* Revised and updated, 2nd Edition 2/11/2012 \* THE HANDS-ON, TUTORIAL-BASED GUIDE TO BUILDING SECURE AND HIGH PERFORMANT WEB WIDGET Get up to speed for developing web widget with design guidelines, standard practices, security measures and techniques for high performance. Developing Web Widget with HTML, CSS, JSON and Ajax is the first guide to creating web widgets, tiny web applications that can be embedded in a web page, blog or social profile. Inside, author of the bestselling book Creating Vista Gadget, Rajesh Lal provide readers with a methodology for building widget using standard web technologies like HTML, CSS, and JavaScript. Developing Web Widget starts with a step-by step tutorial starting from Hello World Widget to an advanced Web Widget which uniquely identifies the user based on the url and not only display user data but also update data. Reader will learn how to use techniques to ensure security and add high performance to the web widget. You will also learn how to create RSS based widgets using Ajax, Proxy Server and Google Ajax Feed API and Widgets based on Facebook APIs. The star Widget developed in the book is now a popular free service. To see it live, visit http://addrating.com All code can be downloaded from the companion website. http://widgets-gadgets.com and https://github.com/rajlal/DevelopingWebWidget

### **Book Information**

Paperback: 372 pages

Publisher: CreateSpace Independent Publishing Platform (March 11, 2010)

Language: English

ISBN-10: 1450502288

ISBN-13: 978-1450502283

Product Dimensions: 7.5 x 0.8 x 9.2 inches

Shipping Weight: 1.8 pounds (View shipping rates and policies)

Average Customer Review: 4.0 out of 5 stars Â See all reviews (33 customer reviews)

Best Sellers Rank: #1,035,449 in Books (See Top 100 in Books) #28 in Books > Computers &

Technology > Programming > Languages & Tools > Ajax #122 in Books > Computers &

Technology > Programming > Languages & Tools > CSS #2379 in Books > Computers &

Technology > Programming > Web Programming

### **Customer Reviews**

The number one problem with this book is that it was self-published and did not undergo a formal editorial process. English is not the author's first language and, while I am sensitive to that, if you

are going to write a technical book in English, it should be proofread and edited for the proper use of English. The reader will encounter an unusually large amount spelling, punctuation, and grammatical errors per page that will make reading this book difficult and slow-going. Additionally, the code samples were not reviewed either and the reader will again encounter numerous typos, redundant code, and unused code. Second on my list is that it seems that the book does not know who its audience is and so, it has material in it that some readers will find irrelevant, while other readers will find that the book is lacking. Being that this is a book about developing widgets for the web, it would be reasonable to assume that the reader already has strong knowledge of (X)HTML and CSS, and has already been writing JavaScript to enhance their web pages. Yet much of the book talks about elements of the web that are so fundamental that anyone with this skill set would find mind numbing. The book makes the assumption that your widget will be hosted by a public 3rd party host and that you are writing the widget for personal gain. As such, a GREAT DEAL of the book is devoted to discussing building widgets to be hosted by or used within: Google, Facebook, Microsoft Live, Twitter, etc. There's even an appendix dealing with how to promote and make money from your widget, which hardly seems relevant to a book on developing a widget. One small paragraph explains that widgets in the Enterprise will surely be in the future and that's it. There is no more discussion of Enterprise development.

Pros:I really like the book and I got a lot out of it. I found the book so good that despite the drawbacks listed below I rate the book 4 stars. This should really be a 5 star book. Unlike other reviewers I didn't find the beginning to be "full of buzzwords". I found it to be a nice, slow and steady introduction to the development of widgets. I thought the Security chapter was especially useful and I liked the appendix "Understanding the Business Model of Web Widget" and the chapter on developing widgets for Facebook. I found them to be quite thought-provoking. They provide a good overview and discussion on the topics. After reading this book I feel like I wouldn't have any trouble developing widgets of any sort; and that's what it's all about; just what I was looking for. While reading this book I was in contact with the author several times and I find that to be a nice benefit. He was helpful and responsive. Cons: Apparently the first edition of this book was riddled with typos and grammar errors. I'm reviewing the "fully revised and updated" 2nd edition of this book. Despite being fully revised and updated, I find the second edition also has plenty of typos and grammar errors. Unfortunately there are plenty of places where the errors make the book hard to understand. It took me 10 seconds to find an example of what I'm talking about. Here's the exact line: This secures our server side for display data; let's see the update data partNot only do I expect

something like a colon at the end of that sentence, I expect to see the update data part. Instead I see a new section titled "Rating Value". I went to the support site for the book and was unable to find the source code to download despite a diligent look.

#### Download to continue reading...

Developing Web Widget with HTML, CSS, JSON and AJAX: A Complete Guide to Web Widget HTML Beginner's Crash Course: HTML for Beginner's Guide to Learning HTML, HTML & CSS, & Web Design (HTML5, HTML5 and CSS3, HTML Programming, HTML CSS, HTML for Beginners, HTML Programming) Handcrafted CSS: More Bulletproof Web Design, Video Edition (includes Handcrafted CSS book and Handcrafted CSS: Bulletproof Essentials DVD) Learn CSS in One Day and Learn It Well (Includes HTML5): CSS for Beginners with Hands-on Project. The only book you need to start coding in CSS ... Coding Fast with Hands-On Project) (Volume 2) Sams Teach Yourself HTML and CSS in 24 Hours (Includes New HTML 5 Coverage) (8th Edition) WordPress and Ajax: An in-depth guide on using Ajax with WordPress Ajax Construction Kit: Building Plug-and-Play Ajax Applications HTML & CSS: The Complete Reference, Fifth Edition (Complete Reference Series) HTML, XHTML, and CSS: Your visual blueprint for designing effective Web pages Web Site Design Made Easy: Learn Html, Xhtml, and Css New Perspectives on Blended HTML, XHTML, and CSS: Introductory (New Perspectives Series: Web Design) HTML for the World Wide Web with XHTML and CSS, Fifth Edition Beginning Web Programming with HTML, XHTML, and CSS Beginning Web Programming with HTML, XHTML, and CSS (Wrox Beginning Guides) Build Your Own Web Site The Right Way Using HTML & CSS, 2nd Edition Developing Responsive Web Applications with AJAX and jQuery The Essential Guide to Dreamweaver CS3 with CSS, Ajax, and PHP (Friends of Ed Adobe Learning Library) CSS, DHTML, and Ajax, Fourth Edition Web Publisher's Construction Kit With Html 3.2: Publishing Your Own Html Pages on the Internet C++: C++ and Hacking for dummies. A smart way to learn C plus plus and beginners guide to computer hacking (C Programming, HTML, Javascript, Programming, Coding, CSS, Java, PHP) (Volume 10)

<u>Dmca</u>